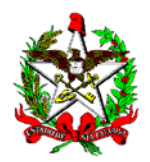

ESTADO DE SANTA CATARINA Secretaria de Estado da Educação Diretoria de Planejamento e Políticas Educacionais Gerência de Planejamento e Gestão

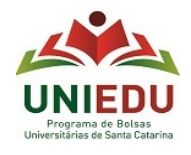

## **ORIENTAÇÕES PARA ACESSO AO CADASTRO**

Acesse<http://sistemas2.sed.sc.gov.br/ensinosuperior/> e siga as orientações abaixo:

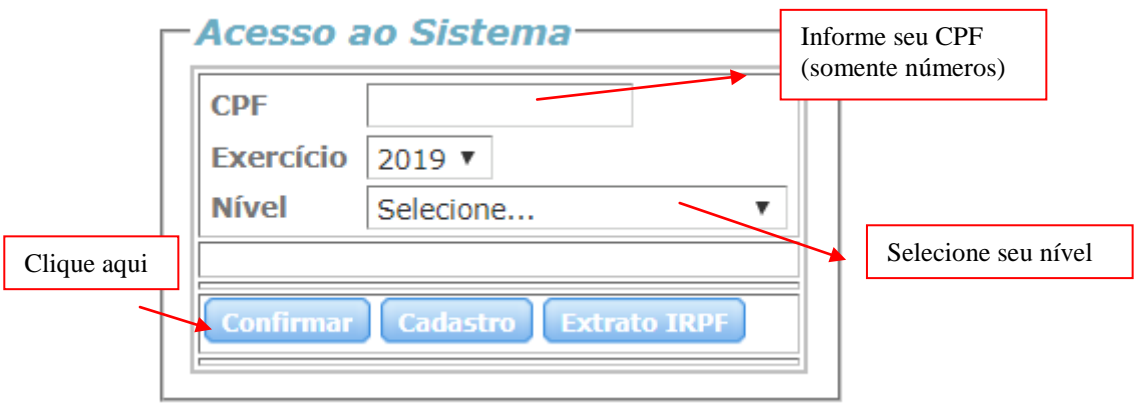

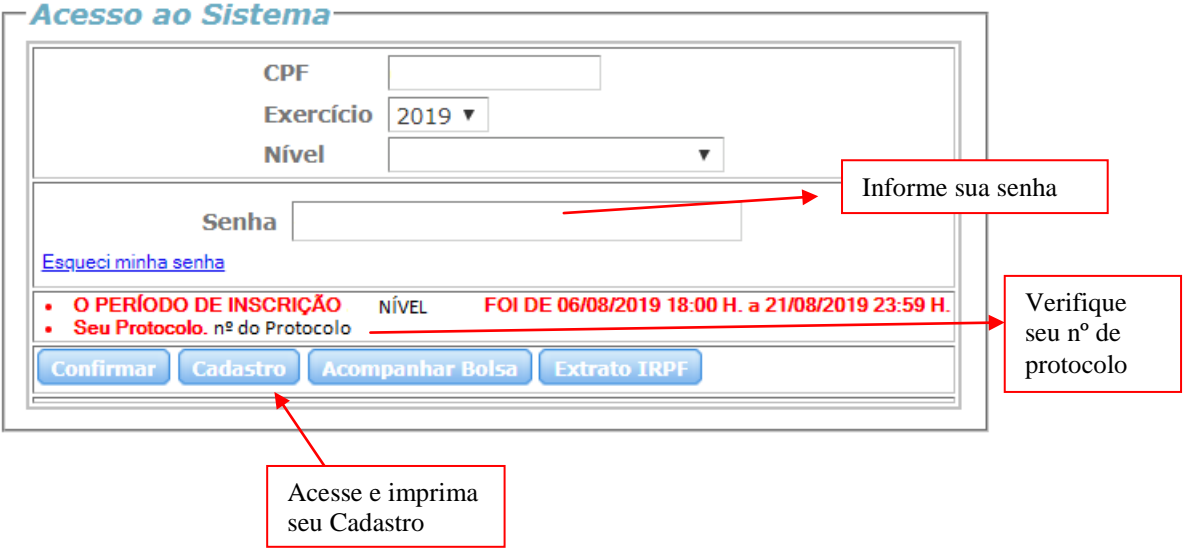